# TrivialPursuit [en]

Create a 'Trivial Pursuit' board, with customization.

Version  $0.1.1 - 26/11/2023$ 

Cédric Pierquet c pierquet -- at -- outlook . fr <https://github.com/cpierquet/trivialpursuit>

Trivial Pursuit™, is a trademark of Hasbro.

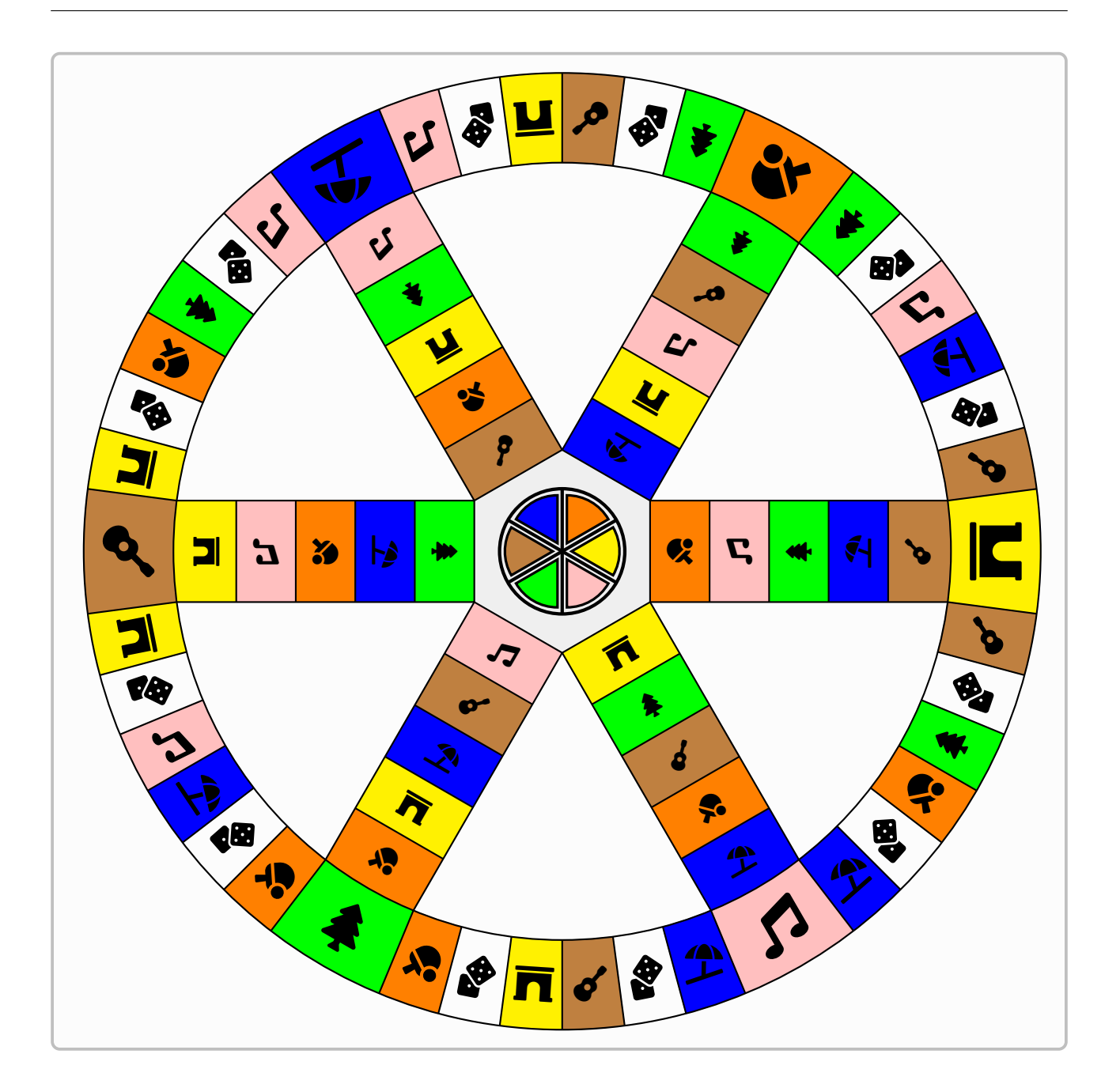

## <span id="page-1-4"></span>Contents

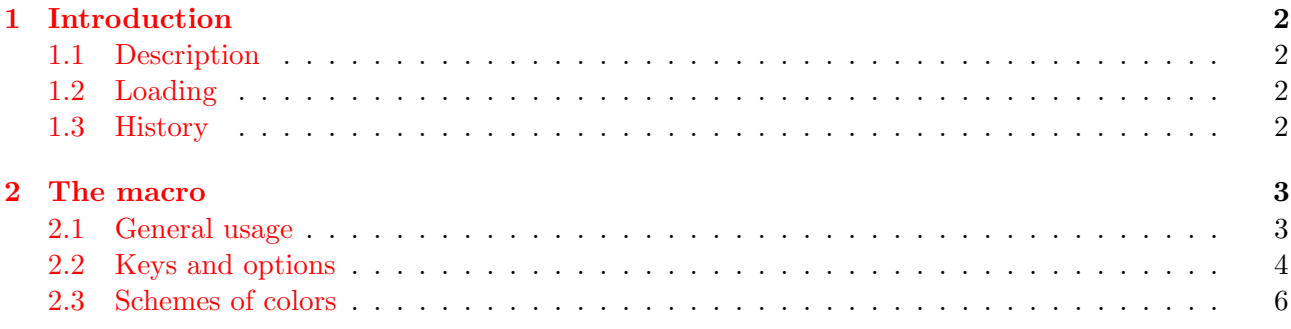

# <span id="page-1-0"></span>1 Introduction

## <span id="page-1-1"></span>1.1 Description

This package provides a command to display a Trivial Pursuit (trademark of Hasbro) board, with some customization :

- of lengths (radius  $+$  height cells);
- of colors ;
- of logos (with fontawesome5).

Cells and colors are globally fixed, are came from an original board.

For the moment, limitations are :

- number of categories  $(6)$ ;
- logos, given by a character, eg from package fontawesome5.

#### <span id="page-1-2"></span>1.2 Loading

To load the package, simply add in the preamble :

\usepackage{TrivialPursuit}

Loaded are useful package are :

- tikz with libraries calc,positioning ;
- calc and
- fontawesome5 ;
- simplekv ; xintexpr and listofitems.

#### <span id="page-1-3"></span>1.3 History

```
0.1.1 : Adding two schemes of colors
0.1.0 : Initial version
```
## <span id="page-2-0"></span>2 The macro

## <span id="page-2-1"></span>2.1 General usage

The code draw the board, with optional logos.

All the available keys are presented in the following paragraph, but concerning the dimensions, general are proposed by default, but it is however possible to modify them :

- either explicitly by the keys [Radius=] and [BorderHeight=];
- or by specifying a particular unit using the [Unit=] key, in which case the general shape of the board will be preserved !

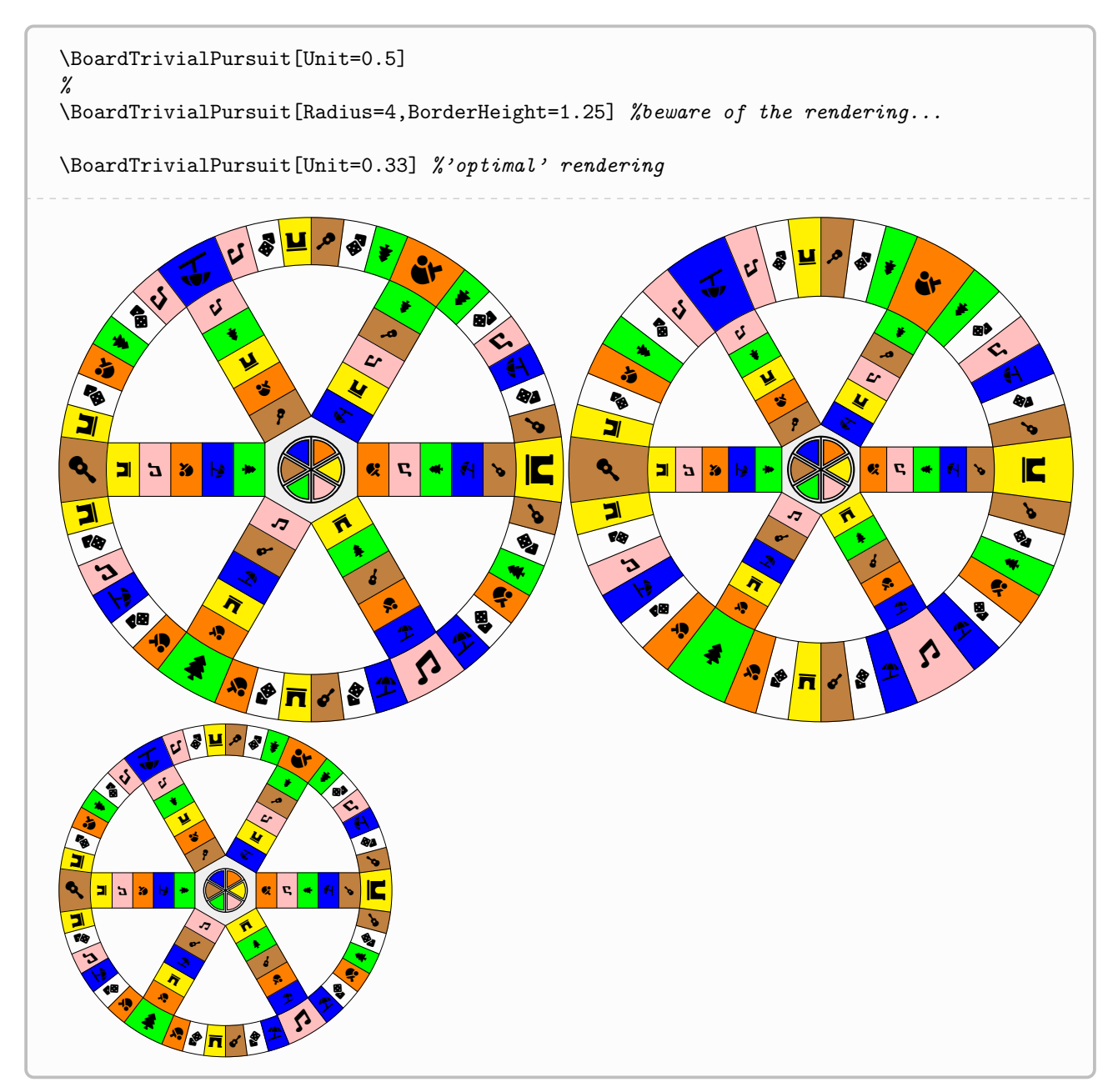

## <span id="page-3-0"></span>2.2 Keys and options

Available keys are :

- Radius := radius of the board (in unit), and  $8$  by default;
- BorderHeight := height of ext cells, and  $1.5$  by default;
- ListColors  $:=$  colors of the categories,

and yellow,orange,blue,brown,green,pink by default ;

- $\bullet$  ListIcons := icons of categories, \faArchway,\faTableTennis,\faUmbrellaBeach,\faGuitar,\faTree,\faMusic by default ;
- Icons := boolean for display icons, and  $true$  by default ;
- Center  $:=$  boolean for filling central hexagon, and true by default ;
- ColorCenter := color of central hexagon, and lightgray! 25 by default ;
- Colors  $:=$  boolean fot printing colors, and  $true$  by default ;
- Logo := boolean for displaying logo at the center, and  $true$  by default;
- Jokers := boolean for printing jokers, and  $true$  by default ;
- IconJoker := icon for joker, and  $\mathcal{I}$  is above by default ;
- Blank := boolean for an empty board, and false by default;
- Unit := to precis an unit (better than a scale !), and 1 by default ;
- Thickness := thickness of the borders, and  $0.8pt$  by default ;
- Rotation := possible rotation of the board, and  $\overline{0}$  by default.

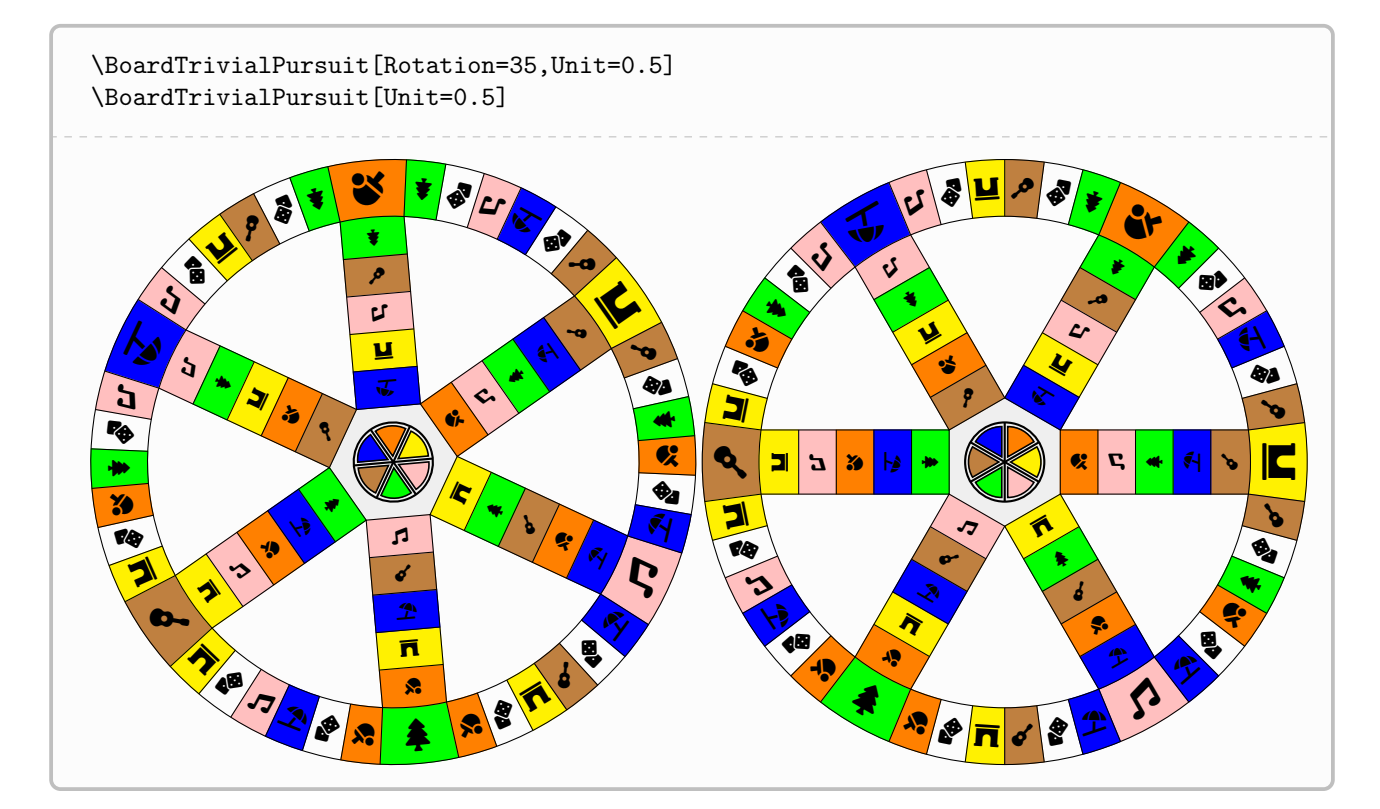

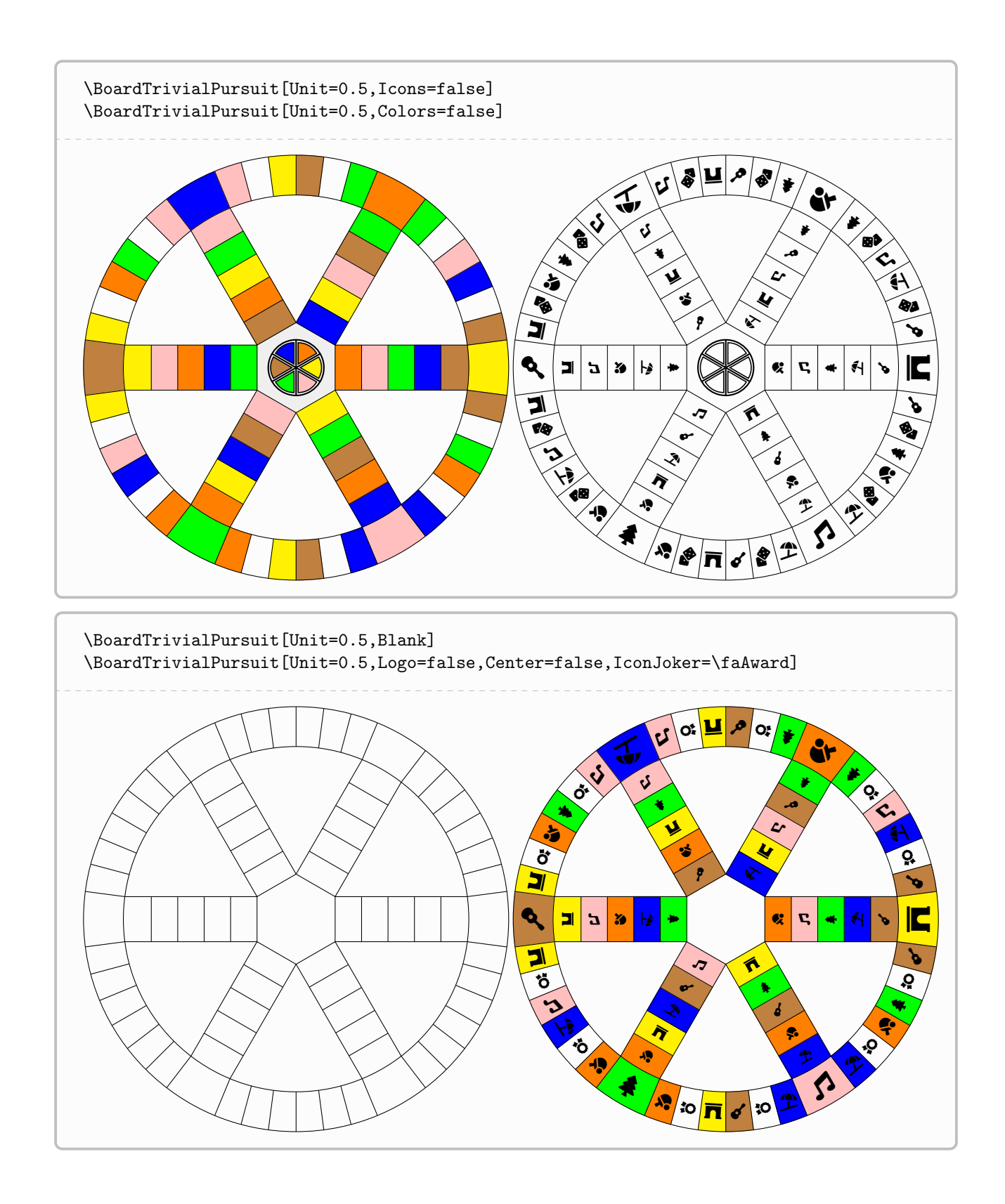

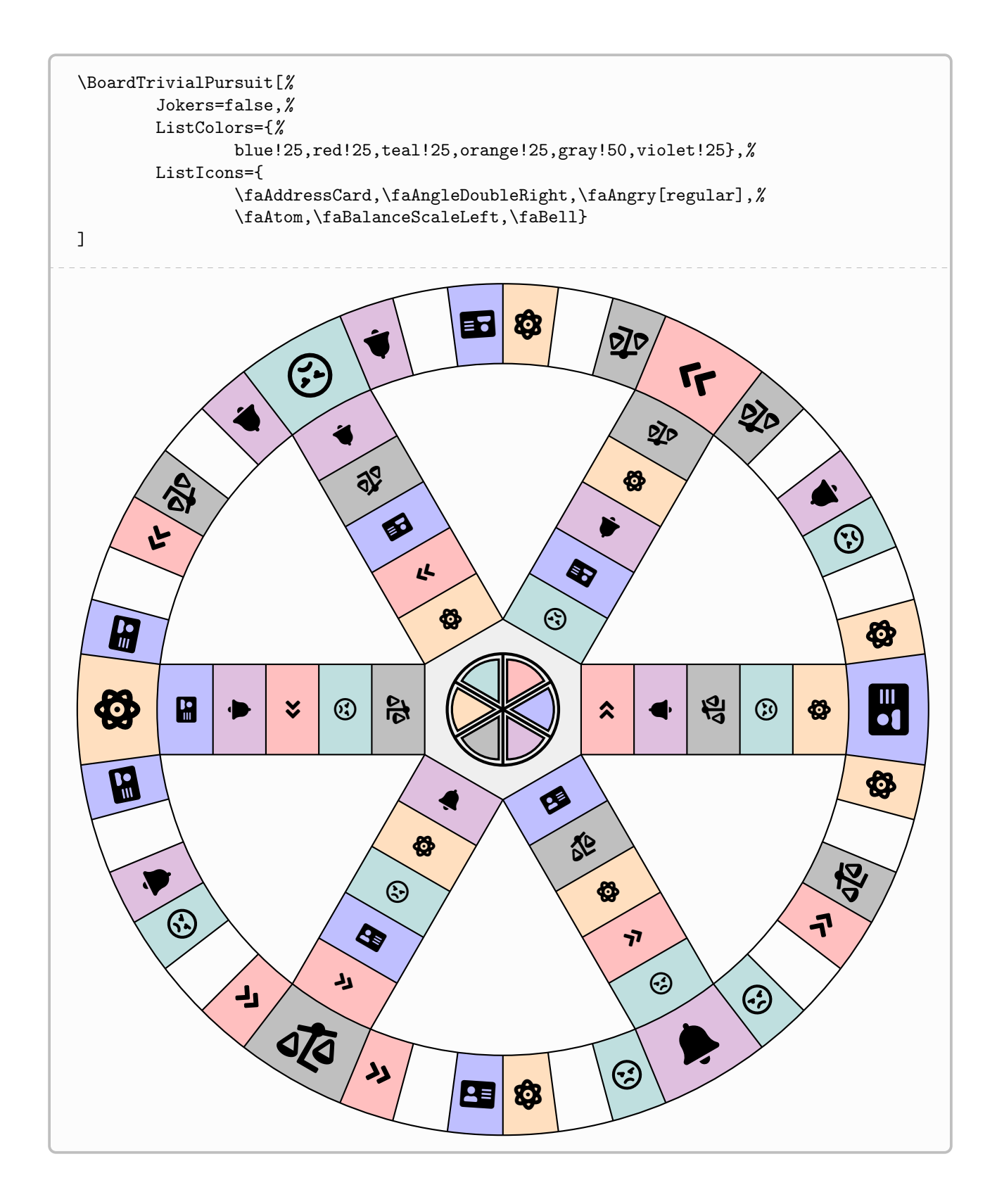

## <span id="page-6-0"></span>2.3 Schemes of colors

In addition (on a suggestion from quark67), two color styles have been defined internally :

#### \TPColorsA \TPColorsB

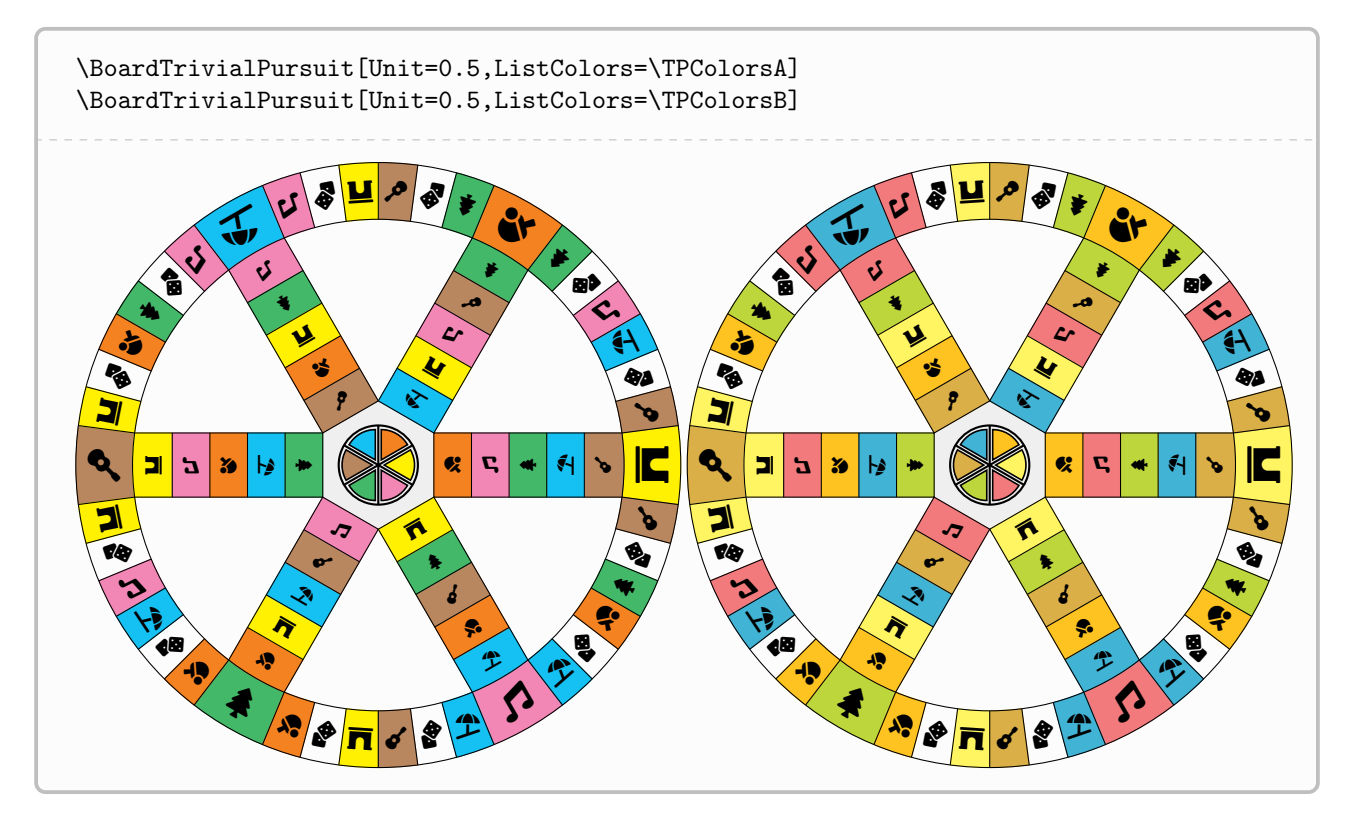